Sammlung chriftlicher Jeft- und Schauspiele: 1. Seft.

# Christi Geburt.

# Weihnachtsfestspiel in sieben Sandlungen fiir **Vereine und Schulen** Gustav Rosen.

3. (der erweiterten Fassung 2.) Auflage, durchgesehen und herausgegeben. ppn Dr. Alfred Müller.

Annaberg i. Erzgeb. 1900. Grafer'sche Buchhaudlung (Richard Liesche) Verlag.

Clufilor 1919<br>Maria Melmed<br>Joseph: Rösle Rac

Ruber; Huney Gurhard<br>Lümon; Coche, Rust<br>Clisser i Lüp, Ostbala

Rusper! haldriox: Malthosa: Melmet.

d

Herades: Riger, Rust

Loban; Holl, leaf

Hauptman: lechnic frichald

# Personenverzeichnis.

Gabriel, der Engel der Erbarmung. Raphael, der Engel des Zorns. Gin fleiner Engel. Andere Engel. Maria. Howner Sofeph. hope la Kool Kenny Egypte.<br>Sirtem affor front Ruben  $\odot$ imon Glicier Staipar Melchior > die morgenländischen Weisen.<br>Balthafar > cheek mot Cenere Batthara I Beijen (finnme Berjon).<br>Serobes, Rönig in Subäa. Reserved Louise Rhäbera, feine Enfelin, Kreiser Louise Louise<br>Bhäbra, feine Enfelin, Kreiser Louise Louise Nabbi Mose, Schriftgelehrter. Gin Hauptmann der Wache, Albund Frisdry Gängerchor.\*)

\*) Bergl. bas Nachwort.

# Prolog.")

D Weihnachtszeit! Wem bebte nicht das Serz In unaussprechlich wonnevollen Schauern, Wenn wieder jenes Wort die Welt durchdringt, Das einst den armen Sirten Kunde brachte Bon der Grfüllung göttlicher Verheißung, Bon der Geburt des Seilands aller Welt. 28er richtete nicht gern sein Geistesauge Auf jenen dunkeln Stall in Bethlehem. In dem ein Licht den Bölkern aufgegangen, Das von Jahrhundert zu Jahrhundert mehr Die Welt durchdringt mit seinem hellen Glause Und Liebeswärme in die Serzen gießt, Bis einst die ganze 28elt — jo ist verheißen — Die Heimat froher Gottesfinder wird. Bwar find wir noch von diesem Ziele fern, Richt alle Menschen fühlen fich als Brüder. Richt alle lieben Gott als ihren Bater. Und Millionen fennen Christum nicht Und wiffen nichts von feinem Himmelreich. Doch fühlen Millionen auch im Herzen Mit tiefer Rührung, daß das Schönft' und Beste In uns und ringsum in der Gotteswelt, Daß alles, was das Menschenherz erhebt Und was uns tröftet in des Lebens Leid, Wir ihm verdaufen, der das Himmelreich Aus Simmelshöhen auf die Erde brachte. Und darum spricht die frohe Weihnachtszeit So wunderbar zu allen Christenherzen. Und feine Sütte ist jo arm und flein, Gs fällt ein Strahl des Weihnachtslichts hinein. Go flingt ein Wort hinein von jener Stunde. Die einst erklungen aus der Engel Munde.

Was jene erste Weihnacht uns bedeute. Auch wir, wir möchten es so gern verfünden:

\*) Rach Belieben tann man bem Prolog einen allgemeinen Ge fang vorausgeben laffen.

Wie fönnen wir's mit unfrer schwachen Kraft? Abr Lieben, die ihr hier versammelt seid, Laßt anspruchslos die heilige Geschichte Bon jener erften großen Weihenacht An eurem Aug und Ohr vorüberziehn, Bernehmet mit den Hirten jene stunde Der Engel, tretet mit zur kleinen Krippe, Laßt jeue sel'gen Eltern zu ench sprechen Und betet Christum mit den Weisen an Und stimmet in das Lied der Engel ein. Uns zürnet nicht, wenn wir es nicht vermögen, Durch Rede und Gebärde so natürlich Euch vorzuführen die Begebenheit, Als fäht ihr wirklich fie mit eignen Augen; Wir sind ja nicht Geweihte jener Stunft,\*) Die täuschend Dichtung macht zur Wirtlichkeit.\*)

 $7\phantom{.0}$ 

Doch wenn ein Wort zu euren Herzen spricht, Ihr Teuren, gebt uns lauten Beifall nicht, Bewegt es lieber still in eurer Bruit Und nehmt es mit in eure Häuser heim, Bielleicht zu Gottes und der Menschen Lust Entfaltet sich daraus ein auter stein. Und aus dem Keime — moge Gott es geben! — Grwächst ein Segen für das ganze Leben.

# Andere Form des Prologs.

O Weihnachtszeit, o selge Weihnachtszeit! Wie schlagen unfre Herzen so bealückt. Wenn wiederum die Botschaft sich ernent, Die einst die arme Hirtenschar entzückt! 2Bie Iag die 2Belt damals in Fretums Banden! 28ie seufzten fromme Seelen nach dem Licht! Wohl herrichte Glanz weit in der Römer Landen, 2Bie er noch jest aus ihren Werfen spricht Doch traf fein Strahl des Herzens tiefften Grund, Verloren war der Väter frommer Glaube, Und auch das Bolk, mit dem einst Gott den Bund Geschlossen felbst, dem Zweifel ward's zum Raube.

\*) Bei Aufführungen burch Kinder ftatt diefer zwei Zeilen: Wir find ja Kinder nur, bedentt das wohl!

Da ging es auf, das Licht. Im dunkeln Stalle Bu Bethlehem geboren ward ein Stind. Das uns erlösen sollt von Adams Falle. Durch das wir alle Gottes Kinder find. Zwar vielen, die den Erdenball bewohnen, 28ard noch die frohe Botschaft nicht gebracht; Der Seiden ungezählte Millionen Sält noch in Bann des Götendienstes Nacht Da sagt uns neu der Weihnachtsterzen Schein: Ginst wird ein Sirt und eine Herde sein! Und ach! wie oft vergißt es auch der Christ Im Stampf des Lebens und der Erdensorgen, Den auszufechten ihm beschieden ist, Daß Vaterbuld uns alle hält geborgen! Gs dünft uns oft die Not und Last jo fchwer. Alls ob wir müßten unter ihr erliegen -Da tont aufs neu' der Ruf vom Himmel her: Geboren ist der Held, und er wird siegen! Nen fühlen wir's wie heilges Liebeswehen Beseligend durch alle Lande gehen, Und feine Sütte ist jo arm und flein, (Se fällt ein Strahl des Weihnachtslichts hinein, Gs flingt ein Wort hinein von jener Stunde, Die einst erklungen aus der Engel Munde.

Drum laßt von uns ench jetso dahin führen, 280 fich dereinst dies Wunder hat vollbracht; Als ob ihr's felber fchantet, laßt ench rühren Das Bild der ersten heilgen Weihenacht! Die Engelsbotschaft höret selbst mit an. Und seht die armen Hirten dort erbeben, Bur Heinen strippe tretet mit heran, Seht, wie die Gltern in dem Knaben leben, Rniet vor dem Heiland nieder mit den Weisen, Und hört die Engelschar den Höchsten preisen! -Doch zürnet nicht, wenn wir es nicht vermögen. Guch to naturlich alles darzulegen, 211s fåht ihr's wirflich jo vor ench geschehn, 2Bie fromme Zeugen damals es gesehn. (58 ift gar fchwer, die heiligen Gestalten In voller Lebenswahrheit zu entfalten. Doch was durch uns der Dichter zu ench spricht,

Dem wehrt den Gingang zu den Herzen nicht; Bewegt es still in trener, frommer Brust Und nehmt es mit in eure Häuser heim! Bielleicht, zu Gottes und der Menschen Lust, Entfaltet sich daraus ein guter stein, Und aus dem Keime — moge Gott es geben! — Grwächst ein Segen wohl fürs ganze Leben.

# Erste Sandlung.

Der Chor, in einer Reihe vor dem Vorhang stehend, fingt nach<br>der Melodie: "Es ift ein Rof" entsprungen," fehr zart das

#### üternlied.

Am Simmel ift, dem dunkeln, Wohl um die Mitternacht, Gin Stern mit hellem Funfeln, Gin Wunderstern erwacht. 2Bie leuchtet der jo rein! Er strahlt wie Gottes Liebe Su unser Herz hinein.

O Stern der ew'gen Gnade, Der uns gesandt vom Herrn, Grienchte unire Biade! Wir folgen dir jo gern. Grfüllt ist nun die Zeit; Du, Stern, willst uns verkünden Die fünft'ge Serrlichteit.

Während der letzten vier Zeilen des Gefanges ift der Chor in das Innere der Bühne gezogen. Wenn der Gefang verstummt, hebt fich der Borhang Man fieht die drei hirten auf dem Felde. Simon und Eliefer schlafen, Ruben steht zwischen ihnen auf feinen Stab gelehnt und erblidt eben den Stern.

#### Ruben.

Auf! Simon! Glieser! Seht, Was ist das für ein Stern voll Pracht, Der über Bethlehem dort steht, Daß fast zum Tage wird die Nacht? **Shr Brüder, schaut!** 

#### $-10 -$

Simon (fchlastrunten). Was ficht bich an! Noch ist vorbei nicht deine Wacht.

#### Ruben.

Schau nur nach Bethlehem hinan!

# Simon (aufftehenb).

Ab! diefer Stern! O welche Pracht! Se! Gliefer!

Cliefer (ber fich bei Rubens erstem Rufe halb aufgerichtet hat). Bin fchon wach!

#### Ruben.

Siehst du den Stern auch, der dort steht?

#### Gliefer.

Ach sehe ihn und denke nach. (Steht ebenfalls auf). Denn dieser Stern ist ein Stomet, llud wißt ihr, ein Sometenstern, Das ist ein Wunder von dem Herrn, Der hatte noch zu allen Zeiten Gin groß Greignis zu bedeuten. Was bringt uns der?

#### Limon.

Was wird er bringen? Der Römer wird ein neues Land, So wie er uns gethan, bezwingen; Denn diese Welt von Rand zu Rand Und Geld und Gut und Land und Leute Aft nun einmal des Römers Beute.

#### Ruben.

Ja, leider Gottes ift es jo, Und was von Judas schönen Tagen, Bon seinem Glanz die Alten jagen, Das macht uns heute nicht mehr froh. An Salomonis Serrlichfeit Sehn wir ja nur, was wir verloren. O fänne doch die fchöne Zeit, Wo der Messias wird geboren, Den für die Zeit der größten Schmach Einst unsern Bätern Gott versprach! O founne, founne, Davids Sohu, Der alles unfer Glend wendet Und wieder aufbaut Davids Thron Und dessen Herrlichkeit nie endet! 3ch will dein treuer Diener sein.

#### timon.

Ja fäme er in unsern Tagen, Und gält's, die Römer totzuschlagen, 3ch schlüge lustig auch mit drein.

#### Cliefer.

Den Feind, der unser Volk zerstört, Den trefft ihr nicht mit Spieß und Schwert. Stäm' heute der Verheißne gleich, Um aufzubann sein ewig Reich, 280 fänd er denn ein Bolf bereit, Das wert ist solcher Herrlichkeit? Und soll ich euch die Ursach sagen, Warum uns Gottes Zorn geschlagen? Die Sünde nur ist unser Feind Und nicht der Römer, wie ihr meint. Um zu bestrafen unfre Sünden, Gab Gott dem Römer die Gewalt; Wenn Gott sein Volk wird wiederfinden, Dann endet anch das Unglück bald.

#### himon.

Schon wahr, man findet wenig Tugend Und wenig Gottesfurcht und Zucht, Bei Alten nicht, nicht bei der Jugend, Und schlechter Baum trägt schlechte Frucht.

#### Gliefer.

Souft in der alten guten Zeit, Wie uns die heil'gen Schriften sagen, Da war ein jeder gern bereit, Das Leben selbst darauzuwagen, Um seine Brüder zu erretten Bon Feindesnot und Schmach und Ketten. Best deutt ein jeder uur au sich, Und fann er einen Vorteil finden, Und wär' es auch durch Schmach und Sünden,

Co greift er zu recht freudiglich. Nach seiner Brüder Wohl zu streben Scheint thöricht, denn es trägt nichts ein, Und für sein Volt wohl gar das Leben Bu opfern, nein, das fann nicht sein. 28as foll aus folchem Bolte werden? Mit Asrael ift's aus auf Grden. Stommt, laßt uns wieder schlafen legen! Eliefer und Simon legen fich wieber.

#### Ruben.

O brächtest du dort, schöner Stern, Uns wieder unfern alten Segen Und neue Gnade von dem Herrn! Schlaft, Brüder, wohl; ich wache noch.

Eine fleine Pause Plözlich wird die Bühne mit weißem Seuer erleuchtet. Bugleich erscheint der Engel der Erbarmung auf einem Relsblod itebend.

#### (Sabriel.\*)

wirdtet ench nicht! Denn fiehe, ich verkündige ench große Freude, Die allem Bolle widerfahren foll. Denn ench ist heute der Heiland geboren In der Stadt Davids. Welcher ist Christus der Serr. Und das habt zum Zeichen: Ahr werdet finden das stind in Windeln gewickelt Ilud in einer Strippe liegend. (Der Engel verschwindet.)

# Gefang der himmlifchen heerscharen.\*)

Obre sei Gott in der Höhe und Friede auf Erden Und den Menschen ein Wohlgefallen!

Ruben (ber während der Erscheinung bestürzt dagestanden und die Sand vor die Augen gehalten hat).

Ha, welcher Glanz! Er fam und er verschwand -Und welche Worte! Welcher Simmelstlang!

#### Limon

(hat während der Erscheinung mit Zeichen des Schreckens fich halb<br>aufgerichtet und ist während Rubens Worten fchnell aufgefprungen). 28as war das? Wenn das 28ort ich recht verstand, Co wies nach Bethlehem es unfern Gana.

\*) Bergl. bas Rachwort.

#### Ruben.

So Hehres sah mein Auge nie im Traum Noch steh' ich staunend da und fasi' es faum.

#### Simon.

Gin unerhörtes Zeichen ist geschichte. Doch jagt! ift's möglich auch, was ich gesehn?

#### *Citefer*

(hat ebenfalls halb aufgerichtet mit erhobenen Sänden nach der Ersternung hingeblickt und ift nun aufgestanden.)

Nicht möglich nur - 's ift wahr! 3ch jah's wie ihr: Des Himmels reinen Glanz erschauten wir; Und Botichaft hörten wir fo wundersam, Wie nimmer sie vor Menschenohren kam. Wohlan! um ichnell die Wahrheit zu ergründen, Lakt sehn, ob wir den Seiland wirflich finden.

Der Gefang der Engel, der bis jetzt immer leifer werdend forts<br>geflungen hat, verhallt ganz leife, wie in der Ferne; ber Borhang<br>fällt. Der Chor beginnt noch hinter dem Vorhang das nachfolgende Lieb und tommt bei ben Worten "Der herr ift geboren" rechts und<br>Lints bie Treppen herab: bie beiden halbchöre gehen vor der Bühne aneinander vorüber, machen, an ihren ursprünglichen Plätzen angetommen, eine Schwenkung einwärts und stellen fich in einer Reihe vor dem Borhang auf.

#### Chorgelang.

Mel : Lobe ben Herren, den mächtigen König ber Ehren. Ghre sei Gott in der Höhe! Der Herr ist geboren, Sündern zum Heiland vom Höchsten aus Gnaden erforen. Laffet uns sein Daufvoll, ihr Christen uns freun! 3st er nicht uns auch geboren?

Dunkel bedeckte den Erdfreis und ängstiglich irrten Bölker umber wie die Herden, verlassen vom Hirten. Schus erichien: Nächte verschwauden durch ihn, Die auch den Weisen verwirrten.

Menschen, berufen, sich unter einander zu lieben, Folgten der Zwietracht und Bitterkeit schändlichen Tricben. Schus crichien, Lehrte den Menschenhaß flichn, Lehrte die Brüder uns lieben.

Wohlthun und Segen nur folgten des Göttlichen Schritten. Troft und Grquidung trug er in der Leidenden Hütten; Selbst (Sv, ihr Freund, Satte vielfältig geweint, Selber gebuldet, gelitten.

Ghre sei Gott in der Höhe! Gin ewiges Leben Sat er durch ihn, seinen Sohn, uns erbarmend gegeben. Bis in bas (Srab Stieg er vom Himmel herab, Ginst uns zum Himmel zu heben.

28ohl mir, wenn ich dann ihn, meinen Erretter, auch sehe Und mit den Scharen Vollendeter ewig erhöhe. Böllig bealaicht Sing ich dann himmlisch entzückt: Ghre sei Gott in der Söhe!

(Dresbner Gefangbuch.)

Indem der Chor an die ursprünglichen Plätze zurücktritt und sich ba paarweise wieder aufstellt, hebt sich der Vorhang und es bes ginnt bie

# Zweite Sandlung.

In der Mitte der Bühne steht die Krippe, neben ihr rechts Jos jeph, lints Maria.

#### Maria (über bie Krippe gebeugt).

Er schlägt die Augen auf! O füßer Sohn! Gar elend ist der Raum, wo du geboren. Du steigest von des Himmels höchstem Thron Und haft dir folche Niedrigfeit erforen, Und jo ist es ein schmerzliches Entzücken, Dich, Gottes Sohn, ans Mutterherz zu drücken.

In dürftge Windeln bift Du eingehüllt, Gin hölzern Stripplein ist dein erstes Bette; Wo soujt das Rind mit rauber Stimme brüllt, Im Stall ist Deine erste Schlummerstätte. Der stummer möchte mir das Herz zerdrücken, Dich, holder Sohn, jo hilf.08 zu erblicken.

#### Joseph.

Getrost, Maria, füße Gattin mein! Weil Gott es will, wird's jo das beste sein. Vor Gott gilt nichts der Menschen hohes Wesen, Bor Gott ailt nichts der Grde Herrlichkeit; Er konnte ja ein Königsfind erlesen, Doch wählt' er dich in deiner Niedrigkeit. Und sich, ganz hilflos ist er nicht, dein Sohn: Sein Bater bliett auf ihn vom Himmelsthron, Du trägst ein Mutterherz so ohne gleichen, Und ich, ich will als Bater mich ihm zeigen.

#### Maria.

So wollen wir dem Bater froh vertraun, Er weiß am besten, was sein Rat beschlossen, Und demutsvoll empor zum Himmel schaun, Der solche Guade hat auf uns ergossen. Und dieses Kind, der Völker Seil und Segen, Wir wollen es an treuen Herzen hegen, Bis einst sich Gottes Rat und heil'ger Willen An uns und diesem Kinde wird erfüllen. Die drei hirten treten auf.

#### Buben.

Sierher wies uns des Sternes Schein, Hier muß das Kind zu finden sein.

#### Simon.

Hier liegt es, hier in dieser Krippe, In Windeln, wie der Engel sprach.

#### Gliefer.

So danket Gott mit Herz und Lippe! Bu Ende ist nun unfre Schmach.

#### Ruben.

Wohlan, so laßt in schlichten Weisen Den Heiland im Gesang uns preisen.

## hirtengefang.\*)

Bethlehem, uns wundert alle, Mie es immer zu mag gehn,

\*) Die Melodie im Anhang.

Daß in einem Heinen Stalle Stann des Simmels Glanz entitebn. Sat denn nur der Sterne Menge Raum in einer solchen Enge?

Aber du, o Mensch, vor allen, Sebe deine Stimm' empor, Laß dein Freudenlied erschallen Dort mit jenem Gnaelchor. Der den Hirten auf der Weide Sent' verfündigt folche Freude.

Aus der Enge strömet Segen Sent' in alle 28elt binans. Stommt mit Freuden ihm entgegen, Nehmt ihn auf in ener Sans Alle, die mit Schmerzen ringen, Er will ench den Frieden bringen!

(Nach einem alten Weihnachtsspiel.).

#### Joseph (verwundert).

Was führt hierher euch, lieben Leute, Und was stimmt ench zu solcher Freude?

#### Ruben.

Wir hielten auf dem Felde Wacht Bei unsern Herden diese Nacht: Da trat zu uns jo strahlend schön Gin Engel ans des Himmels Höhn. Der sprach: Seid ohne Furcht, ihr Leute, Denn ich verkünd'ge große Freude. Guch ist der Heiland heut geboren, Zum Retter Jsraels erforen. Schnell follt in Davids Stadt ihr gehn, Da werdet ihr den Seiland sehn In Windeln und in einer Krippen. Drauf flang von tausend Engelslippen Au einer wunderbaren Weise Gin Zubellied zu Gottes Preise.

#### Cliefer (an der Krippe, in tiefer Bewegung).

Sier bist du denn! Gs ist erfüllt, 28as unferm Volke Gott verheißen. O stöniglein jo hold und mild, Wie glücklich müssen wir uns preisen, Daß wir die allerersten sind, Die hier zu deiner Krippe treten, Um dich, du neugebornes stind, Alls unfern König anzubeten. 3ch schenke dir auch eine Gabe, Das Beite, was ich fann und habe. Ein Lämmlein ist es, sauft und rein, Das soll, o stind, dein Sinnbild sein. Denn groß ist deines Volkes Schuld, Und übervoll das Maß der Sünden, Da brauchst du mit uns viel Geduld, Um einst in uns dein Reich zu gründen. O gründe bald dein Reich auf Erden Und laß uns deine Diener werden!

Limon (zur Arippe tretenb). Bon mir nimm diesen Hirtenstab, 's ift freilich eine arme Gab'; Doch tönnt' ich dir, o stindlein, sagen, Wieviel er Wölfe totgeschlagen, Er schiene dir wohl ehrenwert, So gut als eines striegers Schwert. Du wirst dereinst auch Hirte sein Und wirst mit 28ölfen fämpfen müssen, Um deine Schafe zu befrein Bon ihren mörderischen Bissen. O tönnt ich noch in meinen Tagen Dir diese Wölfe helfen schlagen!

#### Ruben (ebenso).

Bon mir, o Kind, nimm die Schalmei! Wenn diese hören meine Tiere, So fommen sie sogleich herbei Und folgen, wohin ich fie führe. Hell unter unfers Boltes Söhnen, Damit wie Schafe, alle, alle Mit Freuden folgen ihrem Schalle. Du bist es ja, der uns als Sirt Auf sel'gen Auen weiden wird.

#### Maria.

Sabt Dank, ihr Männer lieb und wert!

Abr habt bies stind zuerit geehrt Mit Gruß und Lied und mit Geschenten. Mein Sohn wird einst daran gedenken, Daß, als er in die Welt gefonnnen, Die Sirten so ihn aufgenommen. Schaut her! er lächelt sauft euch zu. -Doch ichließe deine Angelein Und fchlummre Stindlein, fchlummre du, Die Mutterliebe sinat dich cin.

#### Wiegenlied.\*)

Stoumet her zu dieser Strippen Alle, die im Stalle find, Und belobet mit den Lippen Unier neuaebornes stind. Stimmet ein, stimmet mit Maria ein: Gia fchlaf', fchlaf' cin, fchlaf cin; Schlaf', mein liebes Seinlein, schlaf' balde ein!

Was der Bater uns verheißen, Seut' erfüllt fich's wunderfam. Laffet uns das Stindlein preisen, Das vom Himmel zu uns fam. Stimmet ein, stimmet mit Maria ein: Gia fchlaf', fchlaf' cin, fchlaf' cin; Schlaf', mein liebes Seinlein, schlaf' balde ein! (Nach einem alten Weihnachtsspiel).

#### Cliefer.

Doch unn zurück zu unsern Schafen, Die draußen auf dem Felde schlafen. Lebt wohl und deutet immerdar. Abr benedeites Glternpaar, Was für ein teuer wertes Biand Der Herr gelegt in eure Hand. Geschieht einst, was uns Gott verheißen, So werden Kindestind ench preisen. Du schlummre sauft, o stind, so flein, llub Gott mag immer bei dir sein! Der Borhang fällt.

\*) Die Melobie dazu im Anbana.

Du, den froh die Hirten preisen Colostimme. Und der Engel fromme Weisen, Den Prophetenmund verheißen: Sei willkommen, Seil der Welt!

Chor.

Chor.

Chor.

Jauch3t, Grlöste, allzumal, Daß es aus dem Erdenthal Schalle in den Himmelssaal: Christus, unfer Heiland, ist geboren!

Herr, da draußen auch die Heiden Solostimme. Sehen deinen Glanz vom weiten, Lassen froh zu dir dich leiten, Suldigen dir. Serr der 28elt.

> Allen, allen nah und fern Leuchtete der Morgenstern, Alle jauchzen Gott dem Herrn: Christus, unfer Heiland ist geboren!

Jungfrau, der ein Sohn entsprossen, Solostimme. Der den Himmel uns erschlossen, Wie hat Wonne sich ergossen, O Maria, in dein Serz!

> Mutterherz und Vaterbrust, Diejes Wunders froh bewußt, Stimmet ein in sel'ger Lust: Christus, unser Seiland, ist geboren!

Auch für uns bist du geboren! Solostimme. Nicht in Sünden mehr verloren, Für dein Himmelreich erforen, Freuen wir uns, Jesu, dein.

Alle haben wir gefehlt; Chor. Doch wer gläubig ihn sich wählt, Wird zu seiner Schar gezählt: Christus, unser Seiland, ist geboren!

\*) Die Melodie im Anhang.

Fort, ihr Sorgen dieser Erden! Solostimme. 28ca, ihr traurigen Gebärden! Licht foll es im Serzen werden: Refus felber bringt das Licht.

Nauchst, Grlöste, allzumal, (Chor. Daß es aus dem Erdenthal Schalle in den Himmelssaal: Christus, unfer Seiland, ist geboren!

# Dritte Sandlung.

An der rechten Ceite der Bühne ftebt ein Armstuhl, auf dem die Rrone liegt. Serobes steht ganz vorn in der Mitte.

#### herodes.

's ift alles bod) zu etwas gut! Der staiser fordert den Tribut, Tausend Talente jedes Sahr. Gs ift ein schöner Zoll fürwahr, llud ichad' ift's um das ichone Gold, Das in der Römer Säckel rollt. Doch fordern es die Amtleut mein Natürlich von dem Bolle ein, llud murrt das auch, jo zahlt es doch. Bisher nun fand fich's innuer noch, Daß mir von dem, was eingetrieben, Drei Biertelchen sind übrig blieben; Des wird dann meine staffe froh. Ob wohl dem König Salomo In seinem Glanz und seiner Macht Das Reich hat jo viel eingebracht? Der Jud' ist geizig, zahlt nicht gern, Die Furcht unr kann ihm Geld erpressen: Hätt' er den Römer nicht zum Herrn, Co müßt' ich Brot mit Knoblanch effen.

## Laban (eintretend).

Herr König, vor dem Thore stehn Drei Leute, seltsam auzuschu. Sie kommen wohl aus fernem Land, Der eine ist ganz schwarz gebrannt. Den König wünschen sie zu sprechen.

# herodes.

Sie find doch ohne Waff' und Wehr?

Laban. Sie haben nichts zum Haun und Stechen.

#### herodes.

Co rufe fie nur zu mir her. (Laban ab)

Serobes fest fich bie Krone auf und nimmt gravitätisch auf dem Armfessel Plat, indem er spricht: Nun muß ich mich vor allen Dingen In fönigliche Saltung bringen, Daß jeder Blick die Majestät Und jede Miene Macht verrät. Dem stolzen und gestrengen Herrn Sich demutsvoll die Völker neigen; Shm huldigen die Menschen gern, Der sich als Herrscher weiß zu zeigen. Die brei Weisen treten auf. Laban hinter ihnen.

#### Kalpar.

Der ferne Often hat uns ausgesandt Ser in dies alte weitberühmte Land, Das aus der Knechtschaft und der Fäulnis Gruft Ein Gottesspruch zu neuem Glanze ruft. Denn wisse, König, unsers Volkes Weise Grkennen aus dem Stand der Sternenfreise Der Einzelnen und auch der Völker Los, Und was souft birgt der Zufunst dunkler Schoß. Bor tausend jest und fünf und fünfzig Lenzen Sah einen Stern von Wunderpracht man glänzen; Der leuchtete Sfais jungem Sohn, As er bestieg den föniglichen Thron. Und also war der Gottesspruch der hehre: Wenn dieser Stern aufs neue wiedertehre Nach tausend und nach fünf und fünfzig Jahren, Dann sollte Großes Israel erfahren, Dann sollte ihm ein Kind geboren werden, Des Reich wird unermeßlich sein auf Erden, Gin Reich des Friedens, wie noch feines war, Das aller Wölfer ungezählte Schar Zu einem Bolt von Brüdern wird verbinden. Das ist's, was unfre Weisen uns verkünden.

Und sich, der helle Stern ist jest erschienen, Er leuchtet prächtig durch die dunkle Nacht: So zeige uns das stind, daß wir ihm dienen, 28ir haben Gruß und Gaben ihm gebracht.

#### herodes (aufftebenb).

Da bringt ihr uns gar neue Mär Aus eurem fernen Laude her! Wir wohnen selber hier am Ort Und wissen davon noch fein Wort.

#### Melchior.

Doch was der Lauf der Sterne spricht, O stönig, trügt und täuschet nicht. Bit dir nicht jüngst ein Sproß geboren, Da dir bereits das Saar erbleicht, So ward vielleicht dein Sohn erforen, Der den Verbeißnen hat erzeugt.

#### herodes.

Ach hatte wohl der Frauen zehn Und habe manchen Sohn gesehn; Bon keinem doch der Söhne mein Gewann ich jüngst ein Enfelcin. Doch tann ein König auch erstehn, 980 niemand defien sich versehn. -Mein Diener Laban, laufe schuell, Bring Rabbi Moje mir zur Stell', Der der Propheten Bücher kennt Bom Anfana bis zum letzten End. (Laban geht). 28ir haben hier ein altes Buch, Drin sollen solche Sachen stehn, Doch wurde noch kein Mensch draus flug; Sch hab's auch felbst nie angesehn. (Ss find nur geistesschwache Thoren, Die damit ihre Zeit verloren. Wer geistesstart und geistestlar, Glaubt nicht an folches Prophezein; Wenn es nicht reiner Zufall war, Traf nicht ein einzig Wort noch ein.

#### Balthafar.

O Serr, von eines Gottes Stärfe Zenat jedes seiner großen Werfe,

Und alles zeugt von einem Blan: Was siehst Du noch für Zufall an? Und es gab Menschen alle Zeit, Die all ihr Denten Gott geweiht, Bis seiner Weltregierung Plan Sie schauten flaren Blickes an. Sie sehen dann in einem Bilde, Was andern fich in Nacht verhüllte, Und was ein solcher Mund dann spricht, O stönig, das verachte nicht! (Rabbi Moje tritt auf).

#### herodes.

O Rabbi Moje tritt heran, Du Krone aller Schriftgelehrten, Und fprich, ob irgend wo und wann Ein König soll geboren werden, Der solch ein unermeßlich Reich Aufrichtet, daß ihm feines gleich, Daß alle Völker einst auf Erden Ein einzig Volk von Brüdern werden.

#### Rabbi Mole.

Sört, was im beil'gen Buche fteht! Denn fo fpricht Micha der Brophet: In den letzten Tagen wird der Berg, Darauf des Herrn Haus steht, Gewiß sein höher denn alle Berae Und über die Sügel erhaben sein. Und die Bölfer werden herzulaufen, Und viele Seiden werden gehn und sagen: Stommt, laßt uns hinauf zum Berge des Herrn gehn Und zum Hause des Gottes Jakobs, Daß er uns lehre seine Wege Und wir auf seiner Straße wandeln. Denn aus Zion wird das Geletz ausgehen Und des Herrn Wort aus Jernfalem. Er wird unter großen Völkern richten Und viele Heiden strafen in fernen Ländern. Sie werden ihre Schwerter zu Pflugscharen Und ihre Spieße zu Sicheln machen; Es wird kein Bolk wider das andere ein Schwert aufheben Und werden nicht mehr friegen lernen.

# $-24$

#### herodes.

Wann aber ist die lette Zeit? (58 ideint, wir find davon noch weit. Anch fehlt der Name und der Ort.

#### Rabbi Mole.

Bald fährt dann so der Seher fort: Und du, Bethlehem Cphrata, Die du flein bist unter den Tausenden in Juda, Aus dir foll mir der kommen, der in Jørgel Herr fei, Welches Ausgang von Anfang und von Ewigkeit her gewesen.

Andes läßt er sie plagen bis auf die Zeit, Daß die, so gebären soll, geboren habe; Da werden dann die übrigen seiner Brüder Wieder kommen zu den Kindern Israel. Er aber wird auftreten und weiden in Kraft des Herrn Und im Siege des Namens seines Gottes. Und fie werden wohnen; denn er wird zu der selbigen Zeit Serrlich werden, jo weit die Welt ist.

#### herodes.

D Bethlehem, du Städtchen flein, Du follst gar hoch gepriesen sein; Doch hätte man es faum gedacht, Daß du erwählt zu solcher Pracht. -Zwei Stunden mittagwärts von hier, Ibr fremden Männer, findet ibr Wohl einen hohen Felsenberg, Und wie auf dem Stamel ein Zwerg Ift drauf ein Städtlein auch zu sehn; Dorthin unu müßt ihr suchen gehn. Und solltet ihr den König finden, Co kommt, um mir es zu verkünden. 3ch will dann anch auf Wallfahrt gehn Und felbst des Bolles Seiland fehn, Demütig vor sein Antlitz treten, Um ihn als Stönig anzubeten.

#### Balthalar.

Der Herr des Himmels sei gepreist, Der guädig uns die Fährte weist!

#### Melchior.

D hätten wir gefunden schon, Das Seil der Welt, den Gottessohn!

#### Kalvar.

Wir gehn, o König! Heil und Frieden Sei deinem Hause stets beschieden! Der Borhang fällt.

#### Chorgefang.

Mel.: Gott bes Simmels und der Erden. Gott der Juden, Gott der Seiden, Aller Bölfer Seil und Licht, Saba sieht den Stern mit Freuden, Der von dir am Himmel spricht, Sem und Japhet kommt von fern, Dich zu sehn, du Jakobsstern.

Wir gesellen uns zu denen, Die aus Morgenlande find; Unfer Fragen, unfer Sehnen Sit nach dir, du heilig stind. Bist du in Gerusalem Ober nur in Bethlehem?

Rein Herodes faun uns jagen, Wo dein Thron ist aufgericht; Wenn wir Weltgelehrte fragen, Wissen sie die Weisheit nicht; Suchen wir, o König, dich, Weiset uns die Welt von sich.

Doch dein Wort ist Stern und Flamme Und bezeichnet Haus und Bfad, 280 dich, Seld aus Jafobs Stamme, Tyrus angebetet hat. Wo die erite Seidenschaft\*) Nun an deinem (Slanze haft.\*)

\*) In der ersten Auflage dafür: Wo die erste Heibenschar Beuge beines Glanzes war.

Nun, wir eilen mit Verlangen, Wie die Läufer Midian. Dich, Meisias, zu umfangen, Der den Simmel schenken fann; Unive Stuie bengen jich, Unfer Arm umfasset dich. Meniamin Schmold].

# Vierte Sandlung.

Auf der Bühne steht die Krippe, wie in der zweiten handlung. Zu jeder Seite der Krippe eine kleine Bant; auf der Bant rechts fist Sofeph, lints Maria.

#### Maria.

Er fchläft jo fauft! ein leises Lächeln zieht So wundersam durch seine frommen Mienen. Ob er nicht jest den Himmel offen fieht, 2Bo freudig ihm die lichten Engel dienen? -Dort freilich muß es besser dir gefallen, Wo aller Engel Lobacfänge fchallen.

#### Joleph.

Das stindlein schläft; so schlummre denn auch du, Damit du neugestärft erwachst am Morgen. . Du gönntest Dir nicht eine Stunde Ruh Im abermaß der Liebe und der Sorgen. Du darfft das stind ja nicht allein behüten. Es ruht in eines Höhern Schutz und Frieden.

#### Maria.

O Joseph, gönne mir doch diese Luit, Das Kindlein zu behüten mit den Blicken! Du weißt es nicht, wie eine Mutterbrust Aufjauchst in unermeßlichem Gutzücken. Mit jedem Blicke schöpf' aus diesem Bronnen 3ch immer neue Kraft und neue Wounen. -Doch horch! Stlopft es nicht dort?

Joseph (geht nach der Seite, als ob er die Thüre öffnete). Was bringt ihr Herrn?

(Die Weisen\*) treten ein).

\*) Mit ihnen etwa ein Diener, f. bas Rachwort.

#### Kalvar.

Uns führt hieher des Simmels schönster Stern. Wir zogen weite Bahn aus fernen Landen. Bis wir das Kind, der Völker Heiland, fanden. Dier liegt's auf Stroh! Wer hätte das gedacht? Doch steigt die Soune stets ja aus der Nacht, Und größrer Glanz als je die Welt gesehn, Wird bald aus diesem dunkeln Stall erstehn.

#### Melchior.

So sei gegrüßt, du König aller Welt! Wir huldigen dir froh mit unsern Gaben. Wenn einst dein Licht die Wölfer rings erhellt, So laß uns Teil an deinem Reiche haben.

#### Balthalar.

Und deine schwarzen Brüder auch im Süden Nimm auf in deines ew'gen Reiches Frieden.

#### Kalyar (niebertnienb).

3ch bringe dir als Gabe rotes Gold, 28ie es der Dienstmann seinem König zollt; Doch weiß ich wohl, du willst nicht goldne Gaben, Du willst uns selbst, willst unf're Herzen haben -Nicht du durch uns, wir werden reich durch dich: So nimm zugleich mein ganzes Serz und mich! (Er fest einen goldnen Becher, den man fich mit Gold gefüllt zu denken hat, vor ber Krippe nieber.)

Melchior (mit einem verschlossenen Gefäß voll Weihrauch). Der Weihrauch, wie wir ihn dem Höchsten weihn, Soll deines Briestertums ein Sinnbild sein. Du wirst dereinst ein hoher Priester werden, Wie keiner noch gedient dem Herrn auf Erden, Bon dir wird folch ein Opfer dargebracht, Das uns und alle Menschen selig macht.

Balthafar (mit einer Büchse voll Myrrhenfalbe). Mit Myrrhen salbet man den Leib von Erde, Daß lieblich sein Geruch den Menschen werde; Doch selig find die Menschen, die einst hören Des ewigen Propheten ew'ge Lehren. Sie werden ganz, so Seele als Gebein, Gin süßer Wohlgeruch dem Höchsten sein.

 $-28$ 

#### Kafvar.

Abr fel'gen Gltern, hochaebenedeit. Nehmt diefe Gaben auf mit Freundlichfeit Und fagt ihm einft, wenn er zum Manne ward, Daß ferne Böller seiner längst geharrt.

#### Meldrior.

So leht deun wohl! Es ist ichon duufle Nacht; D ichlummert fauft in aller Eugel Wacht!

#### Balthafar.

Und du, o Kind, dereinst auch uns zum Segen, Du schlummre deinem aroßen Tag entgegen!

#### Gefana der drei Weilen.

Mel.: Gott bes Simmels und der Erden.

Nimm für Gold und andre Gaben Glaube, Lieb' und Soffnung an, Lak dich einen Weihranch laben. Den die Andacht bringen fann, Und als Murrhen acben wir Die Geduld und Buße dir.

Nun wir gehn von Deiner Strippen, Laß mit Segen uns von dir; Zeig uns Bahn durch Dorn und Stlippen, Still der Feinde Mordbegier; Mach uns einen Weg befannt, Der uns führt ins Vaterland. (Sie geben ab). [Benjamin Schmold].

#### Joseph.

Maria, sasseft du's? Dein Kind so klein, Soll einst ein König großer Reiche sein. Das fündet' uns das Wort der Hirten schon, Das faat' uns dann im Tempel Simeon; Und jest hat and das ferne Morgenland 3bm Suldigung und Gaben zugesandt.

Maria (allmählich langfamer fprechenb)<sup>.</sup> Wir wandelten in Demut unf're Bfade Und schienen uns so hilflos und verloren; Nun hat des Baters ungemeßne Gnade

Bu Trägern seines Seils sich uns erforen. (Cie fchließt die Augen.) O Freund, das Herz wird mir jo wonneidwer; Mir ift, (einfalafend) als ob ich fchon gestorben wär', Und wäre mitten in dem Himmel drein Und — hörte fingen — alle Gugelein.

Jofeph (nach einer turgen Pause). Sie schläft. Mir fallen anch die Angen zu, D Bater, ident uns eine faufte Ruh! (Er ichläft ebenfalls ein. Aleine Baufe. Der Engel der Erbars mung erscheint.)

#### Gabriel.

O Sofeph, höre deines Gottes Wort! Serodes finut auf diejes Rindes Mord. Drum stehe auf und nimm dein Weib und stind Und fliche nach Amptenland acidmind Und bleibe dorten bis zu jenem Tage, Da ich der Seimfehr Stunde dir aufage.

#### (Er verschwindet).

#### Joleph (erwachenb).

Wie ist mir denn? — Weh uns! das war fein Trämmen. Sest gilt es, aufzubrechen ohne Sämnen. -Maria, wache auf! 28ir müssen fort!

#### Maria.

Wohin, wohin?

#### Foleph.

Fern nach Agyptenland. Serodes finnt auf dieses Kindes Mord: So sprach der Engel, den uns Gott gesandt.

#### Maria.

Mein Kind ermorden? Joseph, laß uns eilen! Wir ziehn, und wären's auch zehntausend Meilen.

(Indem fie fich über die Krippe beugt, um das Kind herauszus nehmen, fällt fcnell ber Borhang.)

#### Choraelana.

Mel: Ich dank dir, lieber Herre. Der Menschen Zorn und Wüten, Du meines Lebens Licht,

 $-30-$ 

Gönnt dir des Schlummers Frieden And selbst im Stalle nicht. Dich, den sein brünstig Lieben Führt' aus des Vaters Saus, Dich hat der Haß getrieben Weit in die Welt hinaus.

We were' ich dich nun finden? Bu Bethlehem nicht mehr, Das jest ein Ort voll Sünden, 2Bo jest dein Stripplein leer. Es zieht des Herzens Schnen Zu deiner Krippe mich, 3ch möcht' in Freudenthränen Bearüßen, Seiland, dich.

Doch habe ich im Glauben, Mein Seiland, dich geschaut, Sein Feind fann dich mir rauben, So bist du mir vertrant. Ach wohn' in deinem Herzen, llud in dem meinen du, Uns scheiden keine Schmerzen, Kein' Angst, kein Tod dazu.

#### Sünfte Sandlung.

Die Bühne ist wie in der britten Handlung. Serobes geht unrubig auf unb ab.

#### herodes.

Sie kommen nicht! Die Männer sind Wohl einen andern Weg gezogen. Gewiß! sie fanden jenes stind Und haben schmählich mich betrogen. (Zu Laban, ber eben eintritt.) Du, Laban, schaff das Kind zur Stell', Das ichon in Windeln ein Rebell; Denn sterben muß es, es muß sterben, Soll ich nicht und mein Haus verderben.

#### Laban.

Serr König, wie es sich gebührt, Sab' emiia ich unbergespürt;

3ch schickte selbst mein Weib hinaus, Die alles zu erkunden weiß, Die forschte denn von Haus zu Haus An Bethlehem mit allem Fleiß.

#### herodes.

Und? Schnell! Was fand fie?

#### Laban.

Serr, gar wenig, Bor allem keinen neuen stönig.

herodes.

Mas nüst mir das? Doch fahre fort!

#### Laban.

Gs find in jenem ganzen Ort In diesen letzten Monden zwei Geboren nur der Kindlein drei: Denn Bethlehem ist gar jo flein Und das find lauter Mägdelein.

#### herodes.

So! Welches von den Mägdlein jung Empfing denn dann die Suldigung Der Herren aus den Morgenlanden?

#### Laban.

3ch zweifle, daß sie etwas fanden, Und vielleicht suchten sie auch nicht; Sie hatten wenigstens kein Licht. Sie kamen in der Herberg dort Nachts, als ichou alles ichlafen lag: Sie sprachen fast kein einzig Wort Und zogen weiter noch vor Tag Und haben weder stuecht noch Magd Nach einem fleinen Kind gefragt.

#### herodes.

Das weckt mir gräßlichen Verdacht! Sie kamen hin erst in der Nacht? Hier gingen sie bei guter Zeit Und hatten unr zwei Stunden weit; 2Bo waren sie in Tenfels Namen, (Sh' dort fie in die Herberg famen?

#### Laban.

Sie speisten in Jernfalem Bor ibrem Marich nach Bethlehem; Sabt ihnen nichts zu effen geben -Die Leute wollen doch auch leben!

#### herodes.

Was nütt mir denn dein Forschen nun? -Doch weiß ich, was mir bleibt zu thun. Ruf mir den Hauptmann meiner Wacht! -(Laban geht ab. Rurz darauf tritt Bhädra, Serobes Entelin, ein und hört, von herodes ungesehen, das folgende).

Man sah den Stern jest in der Nacht; Doch wie die Schriftgelehrten jagen, So stand er auch in frühern Tagen Am Simmel, nur fab man ibn nicht, Weil ihn verhüllt das Sonnenlicht.

#### (Der Sauptmann fommt).

Mein Hauptmann, höre wohl mein Wort! Du gehit nach Bethlehem sofort Mit einer starfen Schar hinans Und gehit mir dort von Haus zu Haus Und forschest langsam und mit Fleiß, 280 fie in einem Sause Stuaben Bon zwei Jahrn oder drunter haben. Die tötest du mir ohn' Erbarmen, Den Säugling felbst in Mutterarmen! Und daß fein Kind entgehe dir, Mir bürgt dein eigner Kopf dafür.

#### hauptmann.

Des Königs Wille muß geschehn, Und mag die Welt zu Grunde gehn. Gehorfam leifte ich fofort.

#### herodes.

Das war ein echtes Manneswort, Und wenn die That dem Wort entspricht, So zweifle an dem Lohne nicht.

#### (Sauptmann ab).

So rette ich mit einem Streich Mir und dem Kaiser auch das Reich. -Gs wird ja freilich Jammer geben,

Wenn man der Knaben Blut vergießt. Doch ob es gleich unschuldig fließt, Mir dient es zur Bernhigung. -Sie tönnen ja nicht ewig leben, Bielleicht ist's gut, sie sterben jung.

#### Uhädra (tritt vor).

(Sroßvater!

#### herodes.

stind, was thuft bu hier?

#### Uhädra.

Ach, mich trieb eine Angst zu dir. 3ch hörte dich jo zornig reden, Da wagt ich's, lauschend mich zu nahn, Und was ich hörte, mußte Schrecken Tief in der Brust mir zwiesach wecken. Du wolltest fleine Stinder töten, Die dir doch nichts zu Leid gethan? Großvater, nein, das thust du nicht!

#### herodes.

Du lieber fleiner Unverstand, Was weißt denn du von Königspflicht? Der König sorgt für Thron und Land, Und that' ich nicht, was du gehört, So wär' auch dein Glück bald zerstört. Dein Bater wird einst König werden, Wenn ich mit ihm zufrieden bin Dann wirst du, Liebchen, einst auf Erden Wohl eine stolze Königin. Und wenn du schön wirft, wie wir hoffen, So steht noch größres Glück dir offen. Ein Kaisersohn drückt dir wohl gar Das Diadem ins Rabenhaar. Doch willft du dieses Los erwerben, Co müssen diese Kinder sterben.

#### Uhädra.

Warum denn? sie find ja noch flein!

#### herodes.

Doch werden sie einst größer sein Und uns, wenn sie am Leben bleiben,  $-34 -$ 

2018 Bettler aus dem Lande treiben. Dann fannst du vor die Thüren gehn Und betteln um ein Stückchen Brot. llud das, o stind, du wirst es jehn, Das ist noch schlimmer als der Tod. (Nach einer fleinen Baufe.)

Nun, foll ich sie denn leben lassen: -

#### Vhädra.

Großvater, ich fann's noch nicht fassen; -Wie tountest du denu das erfahren, 28as erit geschehn soll in viel Jahren?

#### herodes.

Hast du den großen Stern gesehn, Der neulich an dem Himmel stand? (Bhäbra nicht.) Das fannit du freilich fannt verstehn (Mit Nachbruck.) Der war zur Warnung mir gesandt.

#### Vhädra.

Wie aber kann der Stern es jagen? Er hatte ja doch feinen Mund.

#### herodes.

Da unist du die Bropheten fragen; Denn denen that der Stern es fund.

#### Phädra.

Großvater, ich glaub's nicht, nein, nein! llud wäre dem auch wirflich jo, Co möcht' ich gar nicht glücklich sein Und würde nimmer herzensfroh, Wenn jo viel stinder sterben jollen, Die jest fein Unrecht noch gethan. Großvater, weißt du was? Wir wollen Sie leben lassen.

#### herodes.

Nun, und dann, 28enn sie uns aus dem Lande jagen?

# Phädra.

 $-35$  -

Dies Unalück würden wir schon tragen: 3ch ging in Dienst zu einem Bauer Und hütete die Lämmlein dann, Das würde mir ja aar nicht jauer: Gin junger Schäfer war mein Mann, Wir bauten uns ein fleines Häuschen, Und du, Großvater, zögst zu mir; Da brächt' ich dir manch schönes Sträußchen, Die schönsten Beeren pflückt' ich dir.

#### herodes.

Du fleine Schwätzerin sei still! Großvater weiß schon, was er will. Laß du nur den Großvater sorgen, Dann bist am besten du geborgen. Best aber magst du wieder gehn.

#### Phädra.

Ach gehe; doch erst mußt du sagen, Daß sie die Kindlein nicht erschlagen.

#### herodes.

3ch unß? Das wollen wir doch sehn! Genua der Worte nun! - Sinaus! (Er schiebt sie zur Thür hinaus.) Bald find die Häscher schon am Werte, Und Schwertes Schneide, Armes Stärfe Bringt Schrecken wohl in manches Haus. Wenn sie nur reine Arbeit machen, So steht es aut mit meinen Sachen.

Der Borhang fällt.

#### Choracfang.

Mel.: D Saupt voll Blut und Bunden. (Herzlich thut mich verlangen.)

Man höret auf den Bergen Den schrillen Weheton, (S.s morden ichon die Schergen Der Mutter holden Sohn. Sie morden ohn' Erbarmen Die Opfer ihrer Wut, Die Kindlein all, die armen; Bum Simmel schreit ihr Blut.

Und Rahel weint unfäalich. Berrauft im Schmerz ihr Saar: Sie sieht es sterben fläglich. 28as ihre Freude war. Da will fein Tröften frommen. Der einz'ge Troft, der Tod. O möchte bald er fommen Und enden alle Rot.

 $-36 -$ 

Doch hemme nur dein Weinen Und deiner Thränen Flut. Einst wird es flar dir scheinen, 28as jest dein Gott dir thut. Die Kindlein, die gestorben Für seinen lieben Sohn. Sie haben sich erworben Das Heil vor seinem Thron.

Sie ziehn als lichte Engel Mit Christus seine Bahn. Es rühren Leid und Mängel Die Sel'aen nicht mehr au. Cinst wird and dir ericheinen Gin Tag in lichten Söhn. Da wirst du nicht mehr weinen, Du wirst sie wiederschn.

# Sechste Sandlung.

(Im Hintergrunde ein Palmenwäldchen. Gin Gfel lagert links hinten, vor ihm Maria mit dem Christinee im Arm und Joseph, beide folgend. Naphael, Gabriel und andere Engel stehen zu beiden. Ceiten.)

#### Raphael.

Die Menschen alle, weit und breit. Die machen sich so viele Sorgen; Sie bangen stets vor Weh und Leid Und find doch alle wohl geborgen In eines treuen Baters Sut. Der alles, was er ihnen thut. Ob es auch noch jo boje jcheint.

Stets aut und treu als Bater meint. Wie schlafen diese hier so füß In dieser wilden fremden 2Belt, Au die der Herr siehen hieß, Oier unter freiem Simmelszelt! Sie fürchten nicht des Löwen Klanen Und nicht den Stich der Storpionen; D möchte doch stets Gottvertrauen Co in der Menschen Herzen wohnen!

#### Gabriel.

Die Nacht neigt sich dem Ende zu; Bald wird das Morgenlicht sie grüßen, Die hier in göttlich süßer Ruh Des sauften Schlummers Glück genießen. Nun singen wir ein Morgenlied, Daß neue Freude, neue Stärke An ihre frommen Serzen zieht Bu ihrem neuen Tagewerfe. Nur aber leise, himmlisch leise Beainne unfre Morgenweise, Bis fie aulest im vollen Chor Bum Morgenhimmel ichallt empor.

## Morgenlied der Engel.

Wel: Stille Nacht, heilige Nacht.\*) Gruß von Gott, Segen vom Herrn Bringst Du uns, Morgenstern, Grüßest hoch von den himmlischen Söhn Diesen Knaben, so lieblich und schön, :/: Unfern himmlifchen Freund. :/: (Jett fallen die tieferen Stimmen des Chors mit ein.)

Gruß von Gott, labenden Duft Bringit Du uns, Morgenluft, Grüßest dieses hochheilige Paar, Das vom Vater erlesen war, :/: Chrifti Bileger zu sein. :/: (Der volle Chor fingt ftart ben britten Bers.)

\*) Es giebt auch eine besondere Weise für dieses Lied. (Bergl. 6. 13 der für Kinderaufführungen zusammengestellten Partitur. Siehe Geite 52).

 $-38-$ 

Gruß von Gott, Leben zumal Bringst du uns, Morgenstrahl, Grüßest alle, die liegen im Traum, Weckest die Böglein in Strauch und Baum. :/: Gottes Sonne ist da! :/:

#### Raphael.

Nun zieht der lette Morgentraum Durch ihrer Herzen frommen Ranm: Roch flingt in ihnen unive Weise Und wedt den Mut zur schweren Reise. Die heute noch durch wilde Strecten Boll Möhfal und voll Not und Schrecken Sie zu Agyptens Grenzen bringt. 3br aber, wie's euch Gott geheißen, Biebt unsichtbar voran und sinat In herzerquickend füßen Weisen Gin Bilgerlied für Gottes Sohn. Mich sendet Gott des Herren 28ort Sin vor Herodes blut'gen Thron, Den wiederum befleckt der Mord: 3ch muß zu Angst und Todesschrecken Den schon ergrauten Sünder wecken, 3ch muß ihn laden zum Gericht.

#### (Raphael geht ab.)

#### Ein kleiner Engel.

O das ist eine schwere Bilicht! Warum doch ließ es Gott geschehn, Daß er in solche Schuld gefallen? 3ch hab die stindlein bluten fehn, 3ch fah der Mütter Thränen wallen, 3ch hörte all ihr Wehgeschrei. Wohl weiß ich, was der Vater thut, 3it immer recht und immer aut: Doch muß ich um die Kindlein flagen, Die gar so grausam sind erschlagen.

#### Gabriel.

Gönnst du den Kindlein nicht das Seil, Das dir auch jüngst erst ward zu teil? Warst auch ein flein unschuldig stind Und haft gar fläglich sterben müssen,

Und deine Mutter ward fait blind An ungemeßnen Thränengüssen. Du fliegst jest frei von Stern zu Stern Und preisest freudig Gott den Herrn Und hörst die Sterne all da oben Am Sphärenklang den Ew'gen loben; Wie? willst du bei der Mutter dein Gin armes Menschenfind noch sein?

# Der kleine Gugel.

 $-39-$ 

O nein! wer in dem Hennatlande Ginmal empfand das ew'ge Glück, Der wünscht niemals des Leibes Bande Am Grdenleben sich zurück; Nur möcht ich sie getröftet wissen, Der mich der bittre Tod entrissen.

#### Gabriel.

Die tröftet Gott. Wenn Menschen leiden, Co leiden sie nach Gottes Rat; Sie reifen jo für ew'ge Freuden, Wie Sturm und Hise reift die Saat. Für die nur, die Gott nicht vertraun, Sat irdisch Leiden Qual und Graun. (Joseph und Maria erwachen. Joseph erhebt fich).

#### Joseph.

Maria, bist du wach? Wie schön Scheint wieder uns der liebe Morgen, Wie scheint so golden auf die Höhn Die Sonne, jest noch halb verborgen! Wie war der Schlaf fo fauft und gut! Nun ziehn wir fort mit neuem Mut. Maria (mit dem Kinde im Arm, auf den Knien).

So laß uns Gott den Vater loben, Der wieder in Gefahr und Nacht Mit seiner Gnadenhand von oben Uns hat behütet und bewacht.

Joseph (tniet ebenfalls nieber). Ja Bater, dir sei Dant und Preis! Wo unfer Fuß den Weg nicht weiß, Da hast du uns so treu geführt,

 $-40 -$ 

Daß keinen Manael wir verspürt. Du gabit uns immer unfre Speife. Wir fanden Quellen flar und rein. D wolle auf der weiten Reise Auch ferner uns Geleitsmann sein!

#### Maria.

28ir wiffen ja nicht 28eg und Bahn. D Bater, geh du uns voran Und schütse nur dies füße Stind, Des wir von dir gewürdigt find. Laß es nicht in der Wüste sterben, Laß lieber mich zu Grunde gehn.

# Joseph (aufftehend).

Getrost, wir werden nicht verderben: Ich weiß, in wessen Schutz wir stehn.

Maria erhebt fich auch. Sofeph geht zum Gjel und klopft ihn auf den Rücken.

Frisch, graues Freundchen, auf die Beine!

#### (Der Efel steht auf.)

Nun komm, Marie, mit deinem Sohn! Des Gfels Rücken ift, ich meine, So gut zum Siten als ein Thron.

Die Engel haben fich unterbes paarweife auf der rechten Seite der Bühne mit den Gesichtern nach rechts hin aufgestellt, um voranzuziehen. Indem Maria Anstalt macht, fich auf den Gfel zu fegen, fällt der Borhang. In demfelben Augenblid beginnen die Engel den

#### Vilgergefang.

Mel.: Bom Himmel hoch da tomm ich her.

28ir führen nach Aapptenland Das Kind, das Gott der Herr gesandt: Napptenland und aller 28clt 3ft es zum Heiland auch bestellt.

Und dräut Herodes noch jo jehr. Des Herren Hand ist ihm zu schwer. Des Herren 28ille muß geschehn Und Menschentrut zu Ende gehn.

Noch liegt die Welt in Sündennacht. Schon aber ist das Licht erwacht. Seil dem, der sich zum Lichte kehrt, Gr wird mit Christus einst verklärt.

 $-41-$ 

Jest ist es noch ein Fünkchen klein, Bald wird es eine Flamme sein, Die sich dem weiten Grdenrund Durch Kraft und Liebesglut thut fund.

Er bringt der Welt das Himmelreich, Da werden Menschen Engeln gleich, Da freun die Engel sich mit Schall Der Brüder hier im Erdenthal.

Er macht den fleinen Erdenstern Zum Liebestempel für den Herrn. Drum nimm mit Janchzen, Grdenland, Ihn auf, den dir der Herr gesandt.

Neber folgende Bers wird mit mehr gedämpfter Stimme gesungen, als ob der Engelchor fich immer mehr entfernte. Der lette Bers Ilingt nur noch ganz leise, aber doch möglichst deutlich wie aus weiter Ferne.

# Siebente Sandlung.

# Zimmer des Herodes. Laban allein.

#### Laban (für fich).

Serr König, mach mir's nicht zu bunt! Gin Mensch ist besser als ein Hund; Doch wer bei dir will Dienste nehmen, Mag nur zum Argsten sich bequemen. Und selbst der Sund zeigt seinen Zahn, Wenn ihm ein Unrecht wird gethan. Nimm dich in acht, du alter Knabe, Souft fühl' ich, daß ich Fäuste habe.

Der hauptmann (tritt auf).

Schnell melde mich dem König an.

#### Laban.

3ch dich dem König? Armer Manu!

Dem König kommst du eben recht. Da drinnen ift das Wetter schlecht. Und überhaupt ift's mit dem Alten Unmöglich länger auszuhalten.

#### hauptmann.

3ch will fchon gutes Wetter machen. 28as ailt's, du siehst ihn heut' noch lachen!

#### Laban.

Nun, wenn du das kannst, will ich's wagen Und meine Haut zu Markte tragen. (Geht hinein).

#### Hauptmann.

"Wenn deine That dem Wort entspricht, Co zweifle an dem Lohne nicht." So fprach er. Nun mach's wahr, o Stönig! Dein halbes Reich ift noch zu wenig Mit allen deinen goldnen Schätzen, Um diese That, so voll Entiesen. Bu Iohnen. 3ch that meine Bilicht: Nun ist's an dir und tuaufre nicht!

Derodes (hinter ihm, fich immer möglicht fern haltend, Laban). Saft du gethau, was ich geboten?

#### Hauptmann.

O Herr, sie find nun bei den Toten. In Bethlehem und rings im streis Lebt jest fein fleiner senabe mehr; Doch machte uns die Arbeit heiß, Und es ift wahrlich nicht jo jchwer, Mit Löwen einen Strauß zu wagen, Alls fleine Kindlein zu erschlagen. Das war ein Jammern! Ginen Stein Selbst würde es erschüttert haben. Dies furchtbar graffe Wehelchrein. Das Wimmern der erschlagnen Knaben. Wir aber riffen ohn' Erbarmen Den Sängling von der Mutter Armen Und hieben mitten fie entzwei. Die Männer rings mit Wutgeschrei, Sie riefen Gott um Rache an.

#### herodes (einfallend).

Schweig endlich, Schwäter, du haft gethan Mielleicht mehr, als ich aufgetragen. Menn Heine Stinder du erschlagen, Mit das denn auch ein Seldentum? Du preisest thöricht deinen Ruhm Au deines Stönigs Angesicht; Celbstrübmen aber duld' ich nicht!

(Er macht eine heftige Bewegung, die den hauptmann gehen heißt. Laban hat fich unterbes an deffen Seite geschlichen).

#### Laban (leife).

Du hast ein autes Wetter gebraut!

hauptmann (ebenjo). Much dem, der auf Tyrannen baut! (Beibe ab).

#### Merodes (allein).

Der wollte, wer weiß, welchen Lohn Aur dieses schöne Seldenstück. Go ift doch schlimm, selbst auf dem Thron llub in des Lebens höchstem Glück Sat man nicht einen einz'gen Freund, Der es von Herzen redlich meint. Der Gigennus beherrscht sie alle, Die Sabincht mit der scharfen stralle. Ach mit dem fürstlich hohen Sinn, Ach fühle, wie ich einsam bin. d siehe wie ein lichter Stern An einer schmutziggrauen 2Bolte Und halte mich mit Efel fern Bon diesem niedern Menschenvolke.

#### (Eine furze Bause).

Ach glaube nicht, daß einen Gott es giebt -Gar einen Gott, der solch Gesindel liebt; Doch möcht' ich Gott sein, um die Welt zu richten llud dies Gewürm auf einmal zu vernichten. (Plöglich wird die Bühne mit Rotfeuer erleuchtet. Raphael erscheint).

#### Raphael.

Ocrodes, höre Adonais Wort! Bum Himmel schreit unschuld'ger Kinder Mord. Mit Fluch beladen stehst du Wurm, du nichts,

 $-44-$ 

Bald zitternd vor dem Throne des Gerichts. Und was haft du Entseptiches gethan! Du ftreitest wider Gottes ew'gen Plan, Der seinen eignen Sohn herabgesandt, Der ew'gen Gnade ew'ges Unterpfand, Um auf der Erde Gottes Reich zu gründen Und dich auch zu erlösen, Knecht der Sünden. Bon dem du noch den Himmel konntest erben, Den wolltest du, Unfeliger, verderben. Doch der ist sicher schon vor deiner 28ut Fern in Agypten und in Gottes Hut, Und unslos haft du diefes Blut vergossen, Durch das dein Sündenmaß ist überflossen. Du wolltest retten ird'iche Herrlichkeit, Und der Verdammnis haft du dich geweiht!

(Herobes, der bis jett mit Zeichen des Entfetens, die rechte Hand an den Ropf, die line an das Hers prefiend, etwas richwartig gebeugt dagestanden hat, ftürzt plötlich auf das Geficht nieder. Gine fleine Paufe. Gabriel ist

#### Gabriel

(tritt vor, neben Raphael, zu den Zuschauern gewendet).

Der Frevler fällt, so ift's des Höchsten Wille; Doch wer bereit die Gnadenhand ergreift, Die Gott ihm beut, der schaut die ew'ge Fülle, Dem ist der Saaten schönfte dort gereift. Wohl war die Gottestindschaft uns verloren, In Todesbanden lag verstrickt die Welt -Da ward der Weltenheiland uns geboren, Grlösend fam vom Himmel hoch der Held. Er hat der Welt in fel'ger Weihenacht Bei wintertrüber Zeit das Licht gebracht; Nun spendet's weithin feinen milden Schein Und läßt in Gott uns alle fröhlich sein.

Der Borhang fällt.

# Echlusgefang.\*)

Laßt uns alle fröhlich sein, Unsern Gott erheben Und uns seines Sohnes freun, Den er uns gegeben.

\*) Melodie im Anhang.

Gr fam in dies Sammerthal, Ward ein Knecht auf Grden. Daß wir frei von aller Qual. Selia möchten werden.

 $-45-$ 

Er ward arm, wir werden reich, D wie liebt er Sünder! Sünder werden Engeln aleich, Werben Gottes Stinder.

O Serr, mach es an uns wahr, Laß in deinem Namen llus mit jener Cnaelichar Gwig freuen. Amen.

[Dresbner Gefanabuch].

 $$$   $n \,$   $\:$   $\:$ .

Gs wird nochmals verwiesen auf den erschienenen

Melodienanhang zu Mojen, Christi Geburt, Preis 12 Pfennig,

wie auf die als Manuftript gedruckte Partitur,

Melodien zu Mosen, Christi Geburt, für Kinder=Aufführungen Preis 1 Mart

Ferner seien die in der gleichen Sammlung er= fchienenen anderen

christlichen "Fest- und Schauspiele"

zu Aufführungen empfohlen.

Annaberg.

Grafersche Buchhandlung (Richard Liefche)  $\rightarrow$  Verlag.

NB. Für die an verschiedenen Stellen empfohlenen Stinder=Aufführungen find geeignete Stoftüme angefertigt worden und vorteilhaft zu beziehen von dem Garderobe-Gelchäft Carl Friefer, Zwidan i. S., Mittelftraße.

Melodien=Anhang zu Gustav Mosens Weihnachtsfestspiel. (Annaberg, Sermann Grafers Berlag.)

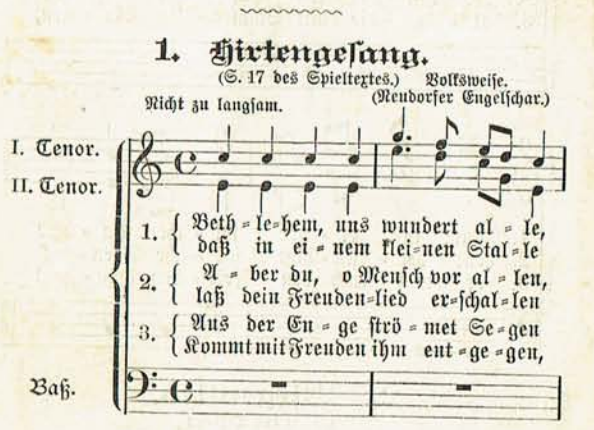

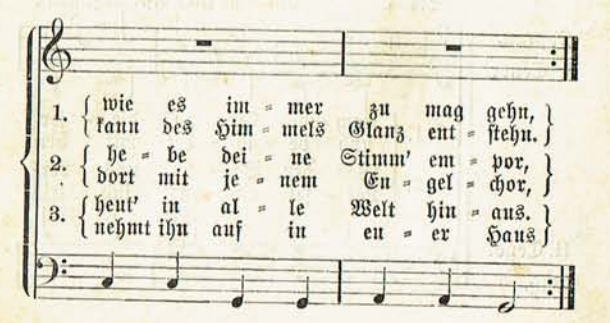

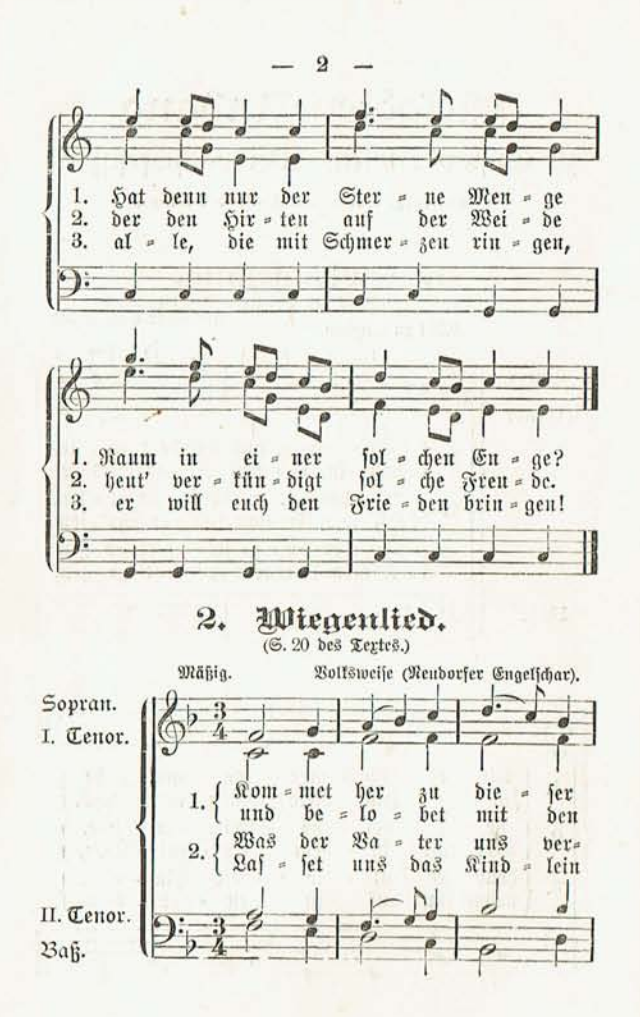

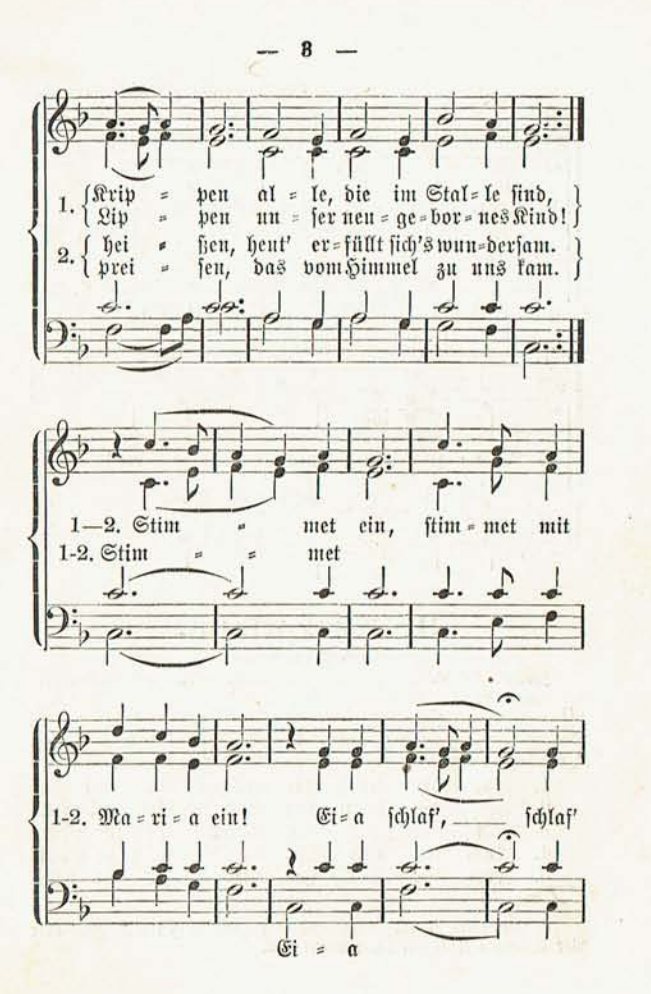

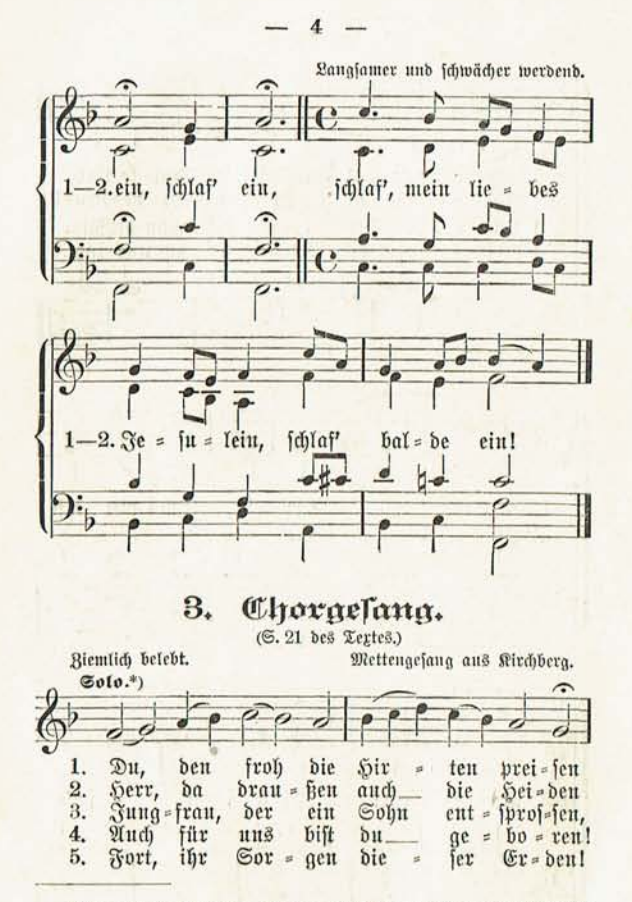

\*) Bon einer beliebigen Stimme zu fingen; auch können zwei oder vier Stimmen Zeile für Beile abwechseln.

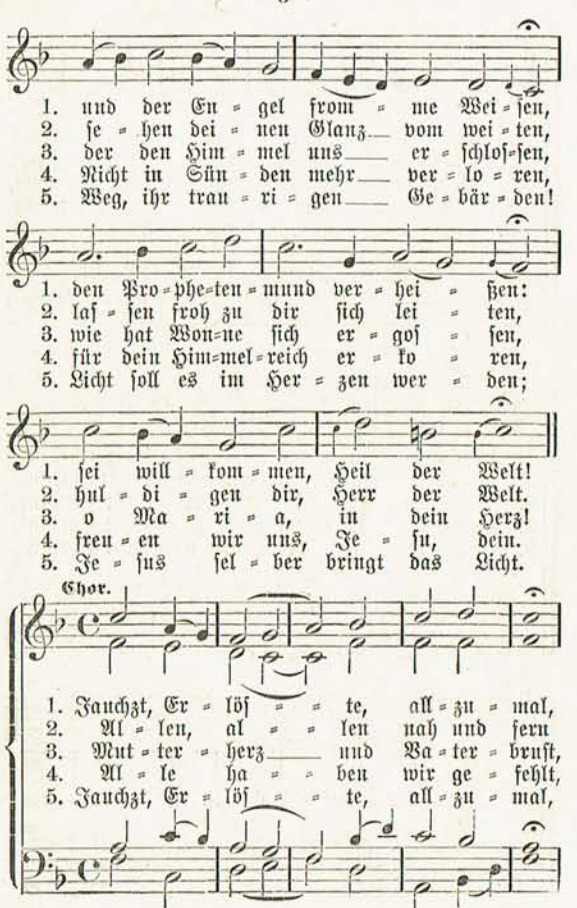

6

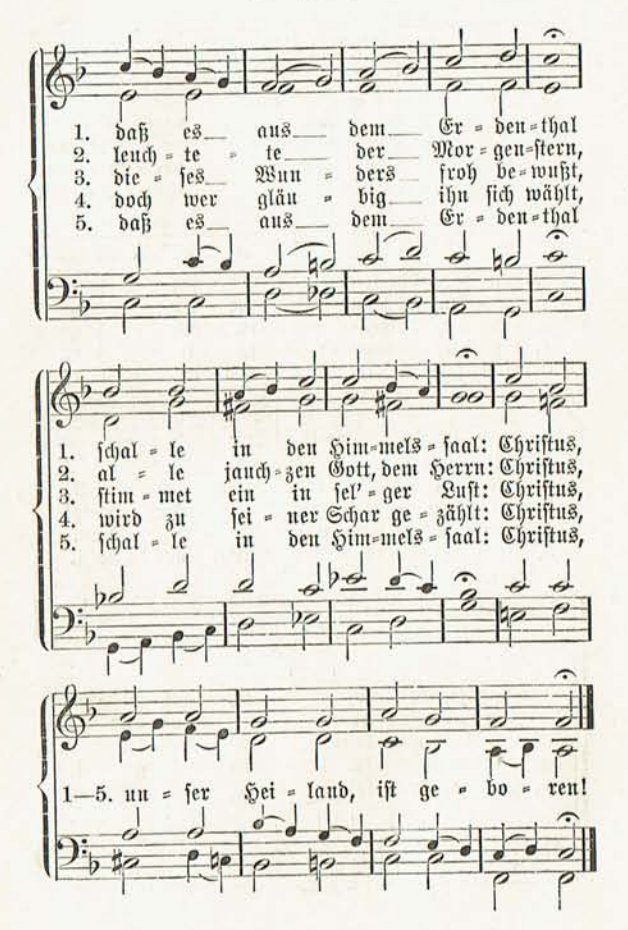

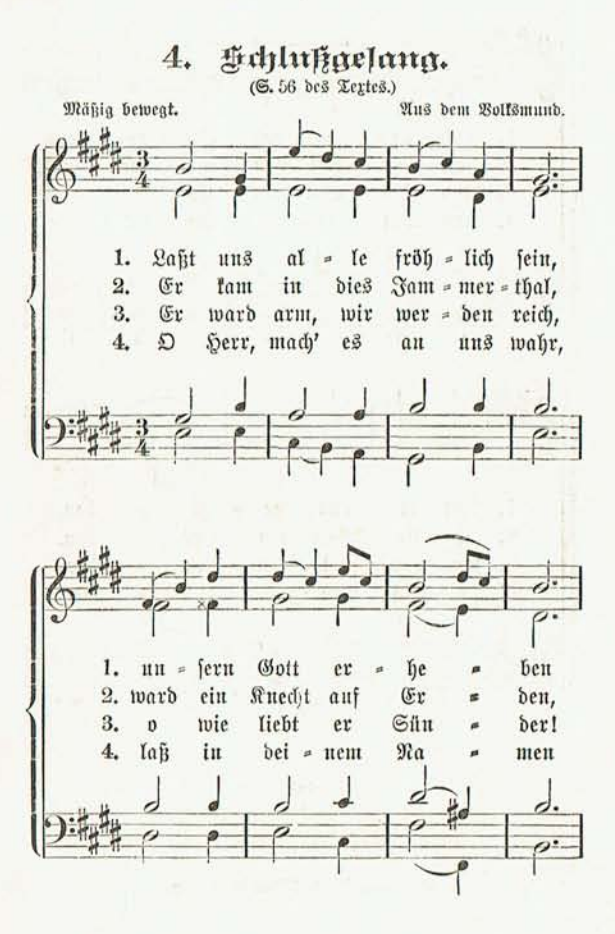

 $-7-$ 

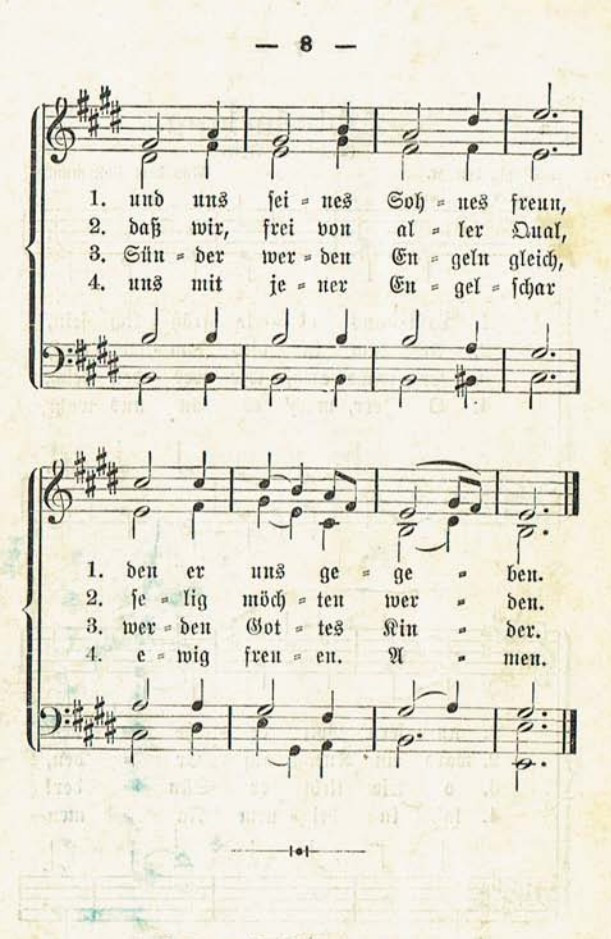

×

 $\frac{1}{2}$ 

Druck von C. G. Röder in Leipzig.